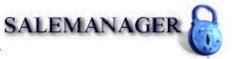

## PlanetAuthorize.Net<sup>TM</sup> Payment Gateway

**Batch Upload Instructions** 

The PlanetAuthorize<sup>TM</sup> real-time payment gateway provides merchants with the ability to submit and process transactions as a batch upload. This upload feature allows merchants to upload multiple transactions directly to the PlanetAuthorize<sup>TM</sup> payment gateway.

## Home » Batch Upload

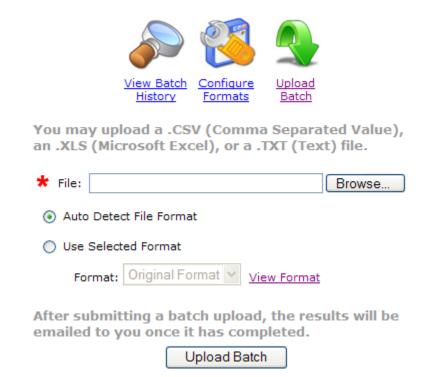

The Batch Upload feature provides three options:

**View Batch History** - View the current status of transaction files that have been previously processed.

**Configure Formats** – View or modify the current file format required for uploading transaction files.

**Upload Batch** – Submit transactions directly to the payment gateway.

For more information regarding batch uploads simply login in the merchant control panel and select Batch Uploads from the navigation menu.